# **多次元 Newton 法の例**

#### 桂田 祐史

#### 2000 年 11 月 22 日, 2009 年 7 月 9 日, 2019 年 1 月 15 日

### **1 ターゲット問題**

次の非線形 2 点境界値問題の解を差分法で求める。

$$
-u''(x) = u(x)^{2} \quad (x \in (0, 1)),
$$
  
 
$$
u(0) = u(1) = 0.
$$

### **2 差分法の復習**

対応する線形問題は、1 次元 Poisson 方程式の Dirichlet 境界値問題である。

(1) 
$$
-u''(x) = f(x) \quad (x \in (0,1)),
$$

(2) 
$$
u(0) = u(1) = 0.
$$

 $h = 1/N$ ,  $x_i = ih$ ,  $u_i = u(x_i)$ ,  $f_i = f(x_i)$   $(i = 0, 1, 2, \dots, N)$  とおき、 $u_i$  の近似値  $U_i$  を差 分法で求めることにする。

$$
A = \frac{1}{h^2} \begin{pmatrix} 2 & -1 & & & 0 \\ -1 & 2 & -1 & & 0 \\ & \ddots & \ddots & \ddots & 0 \\ & & -1 & 2 & -1 \\ 0 & & & -1 & 2 \end{pmatrix}, \quad \vec{U} = \begin{pmatrix} U_1 \\ U_2 \\ \vdots \\ U_{N-1} \end{pmatrix}, \quad \vec{f} = \begin{pmatrix} f_1 \\ f_2 \\ \vdots \\ f_{N-1} \end{pmatrix}
$$

とおくと、差分方程式は

$$
A\vec{U} = \vec{f}
$$
  

$$
\mathcal{K}\vec{\otimes} (u''(x)) = \frac{u(x+h) - 2u(x) + u(x-h)}{h^2} \hat{\otimes} x^2 \hat{\otimes} y^2 + \sum_{n=1}^{\infty} (u''(n)) \hat{\otimes} y^2
$$

## **3 ターゲット問題の差分近似**

これは次の方程式で *U⃗* を定めるのが自然だろう。

(3) 
$$
A\vec{U} = \begin{pmatrix} (U_1)^2 \\ (U_2)^2 \\ \vdots \\ (U_{N-1})^2 \end{pmatrix}.
$$

(**??**) は非線形方程式である。

### **4 Newton 法**

$$
\vec{F}(\vec{U}) := A\vec{U} - \begin{pmatrix} (U_1)^2 \\ (U_2)^2 \\ \vdots \\ (U_{N-1})^2 \end{pmatrix}
$$

とおくと、(**??**) は

$$
\vec{F}(\vec{U}) = \vec{0}
$$

となる。

この場合に、Newton 法とは、初期値  $\vec{U}^{(0)}$  を適当に選んで、後は漸化式

(5) 
$$
\vec{U}^{(k+1)} = \vec{U}^{(k)} - \left(\vec{F}'(U^{(k)})\right)^{-1} \vec{F}(\vec{U}^{(k)})
$$

でベクトル列 *{U⃗* (*k*)*}<sup>k</sup>∈***<sup>N</sup>** を定めるというものである。

$$
\vec{F}'(\vec{U}) = A - 2 \begin{pmatrix} U_1 & & & 0 \\ & U_2 & & \\ & & \ddots & \\ 0 & & & U_{N-1} \end{pmatrix} = A - \text{diag}[U_1, \dots, U_{N-1}]
$$

であるから、ヤコビ行列 *F⃗ ′* (*U⃗* ) は三重対角行列である。

(**??**) において逆行列が現れるが、逆行列を計算せずに、連立 1 次方程式を解く形で計算を 遂行すべきことに注意しよう。

#### **5 サンプル・プログラムの実行例**

(2009 年 7 月 9 日 グラフィックス・ライブラリィを GLSC に乗り換える。) (2019 年 1 月 15 日 現象数理学科 Mac ですぐに試せるように書き換えた。)

 $A$  は計算しておく。 $\vec{F}^\prime (U^{(k)})^{-1} \vec{F} (\vec{U}^{(k)})$  を計算するため、 $A_k := \vec{F}^\prime (\vec{U}^{(k)}) = A - \text{diag}[U_1^{(k)}]$  $\{U_{N-1}^{(k)}, \ldots, U_{N-1}^{(k)}\}$ とおき、連立 1 次方程式 *Ak⃗x* = *F⃗* (*U⃗* (*k*) ) を解く。*A<sup>k</sup>* が三重対角行列なので、Gauss の消去法 を使うと非常に効率的に解ける。

**│ 大手してコンパイル (GLSC) –** 

% curl -O http://nalab.mind.meiji.ac.jp/~mk/program/misc/Newton-glsc.c % curl -O http://nalab.mind.meiji.ac.jp/~mk/program/linear/trid-lu.c % curl -O http://nalab.mind.meiji.ac.jp/~mk/program/linear/trid-lu.h % cglsc Newton-glsc.c trid-lu.c

**✓** 実行 (GLSC) **✏**

**✒ ✑**

**✒ ✑**

% ./Newton-glsc H (10位で OK)=10 du=46.0345 du=7.2523 du=0.688334 du=0.00573817 du=4.06013e-07 du=2.50143e-14 min=0, max=11.7958 %

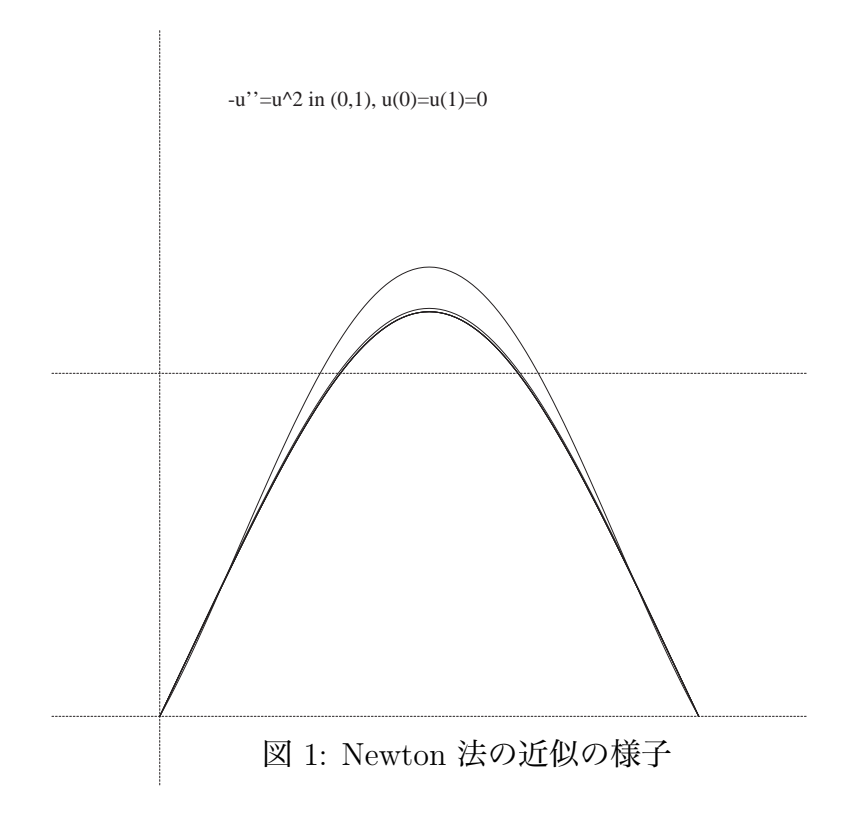

(2022/12/10 追記) Newton-glsc.c の GLSC3D バージョン Newton-glsc3d.c を作った。 **✓** 入手してコンパイル (GLSC3D) **✏**

curl -O http://nalab.mind.meiji.ac.jp/~mk/program/misc/Newton-glsc3d.c curl -O http://nalab.mind.meiji.ac.jp/~mk/program/linear/trid-lu.c curl -O http://nalab.mind.meiji.ac.jp/~mk/program/linear/trid-lu.h curl -0 http://nalab.mind.meiji.ac.jp/~mk/program/misc/ccg2 chmod +x ccg2 ; mv ccg2 ~/bin ccg2 Newton-glsc3d.c trid-lu.c

**✓** 実行 (GLSC3D) **✏**

**✒ ✑**

**✒ ✑**

% ./Newton-glsc H (10位で OK)=10 du=46.0345 du=7.2523 du=0.688334 du=0.00573817 du=4.06013e-07 du=2.50143e-14 min=0, max=11.7958 %

# **A ソース・プログラム**

#### **A.1 Newton-glsc.c** /\*

```
* Newton-glsc.c
 * 非線形 2 点境界値問題
    -u''=u^2 in (0,1), u(0)=u(1)=0* を差分法で離散化して得られる非線形方程式を Newton 法で解く。
 */
#include <stdio.h>
#include <stdlib.h>
#include <math.h>
typedef double *vector;
vector new_vector(int n)
{
 return malloc(sizeof(double) * n);
}
double dotprod(int n, vector x, vector y)
{
```

```
int i;
  double s;
  s=0;
  for (i=0; i< n; i++)
   s += x[i] * y[i];
 return s;
}
#define G_DOUBLE
#include <glsc.h>
#include "trid-lu.h"
/* 三重対角行列とベクトルのかけ算 */
void mul_mv(int n,
            vector ab,
            vector al, vector ad, vector au,
           vector b)
{
  int i, nm1 = n - 1;
  ab[0] = ad[0] * b[0] + au[0] * b[1];for (i = 1; i < nm1; i++)ab[i] = a[i] * b[i-1] + ad[i] * b[i] + au[i] * b[i+1];ab[nm1] = al[nm1] * b[mn1-1] + ad[nm1] * b[nm1];}
double norm(int n, vector x)
{
 return sqrt(dotprod(n, x, x));
}
int main(void)
{
  int N, i, k;
  vector al,ad,au,akl,akd,aku;
  vector U, x;
  double h, h2, du, H;
  double win_width, win_height, w_margin, h_margin;
  N = 100;h = 1.0 / N;h2 = h * h;al = new\_vector(N+1); ad = new\_vector(N+1); au = new\_vector(N+1);ak1 = new\_vector(N+1); akd = new\_vector(N+1); aku = new\_vector(N+1);U = new\_vector(N+1);x = new\_vector(N+1);/* 初期値 */
  printf("H (10位で OK)="); scanf("%1g", &H);
  for (i = 0; i \le N; i++)U[i] = H;U[0] = U[N] = 0.0;/* A */
  for (i = 1; i < N; i++) {
   al[i] = - 1.0 / h2; ad[i] = 2.0 / h2; au[i] = - 1.0 / h2;
  }
```

```
/* GLSC 初期化 */
 win\_width = 150.0; win\_height = 150.0; w_margin = 5.0; h_margin = 5.0;g_iinit("NewtonMeta", win_width + 2 * w_margin, win_height + 2 * h_margin);
 /* 画面とメタファイルの両方に記録する */
 g_device(G_BOTH);
 /* 座標系の定義: [-0.2,1.2] × [-2.0, 20.0] という閉領域を表示する */
 g_def_scale(0,
              -0.2, 1.2, -2.0, 20.0,
              w_margin, h_margin, win_width, win_height);
 /* 線を二種類用意する */
 g_def_line(0, G_BLACK, 0, G_LINE_SOLID);
 g_def_line(1, G_BLACK, 0, G_LINE_DOTS);
 /* 表示するための文字列の属性を定義する */
 g_def_text(0, G_BLACK, 3);
 /* 定義したものを選択する */
 g_sel_scale(0); g_sel_line(0); g_sel_text(0);
 /* タイトル表示 */
 g_{\text{test}}(40.0, 20.0, \text{ "--u'}'=u^2 \text{ in } (0,1), u(0)=u(1)=0");
 /* 点線 */
 g_sel_line(1);
 /* 座標軸 */
 g_{\text{move}}(-0.2, 0.0); g_{\text{photo}}(1.2, 0.0); g_{\text{move}}(0.0, -2.0); g_{\text{photo}}(0.0, 20.0);/* 高さ 10 */
 g_move(-0.2, 10.0); g_plot(1.2, 10.0);
 for (k = 1; k < 100; k++) {
   /* A U^k の計算 */
   mul_mv(N - 1, x+1, al+1, ad+1, au+1, U+1);
   /* A_k=F(U^k) の計算 */
   for (i = 1; i < N; i++)x[i] -= U[i] * U[i];/* F'(U^k) の計算 */
   for (i = 1; i < N; i++) {
     akl[i] = al[i]; akd[i] = ad[i] - 2 * U[i]; aku[i] = au[i];
   }
   /* F'(U^k)^{-1} U(U^k) の計算 */
   trid(N-1, akl+1, akd+1, aku+1, x+1);
   /* */
   du = norm(N-1, x+1);printf("du=%g\n", du);
   /* U^{k+1} の計算 */
   for (i = 1; i < N; i++)U[i] -= x[i];
   /* */#ifdef NONE
   for (i = 0; i \le N; i++)printf("U[%d]=%g\n", i, U[i]);
#endif
   g_sel_line(0);
   g_move(0.0, U[0]);
   for (i = 1; i \le N; i++)g_{-}plot(i * h, U[i]);if (du < 1.0e-12)
     break;
 }
 {
```

```
double min, max;
   max = U[0]; min = U[0];
   for (i = 1; i \le N; i++) {
      if (U[i] > max)max = U[i];else if (U[i] < min)
       min = U[i];}
   printf("min=%g, max=%g\n", min, max);
 }
 g_sleep(-1.0);
 g_term();
 return 0;
}
```
#### **A.2 trid-lu.c**

```
/*
* trid-lu.c -- 3 項方程式を Gauss の消去法で解く
*
* http://nalab.mind.meiji.ac.jp/~mk/program/ から入手可能
* curl -O http://nalab.mind.meiji.ac.jp/~mk/program/linear/trid-lu.c
* curl -O http://nalab.mind.meiji.ac.jp/~mk/program/linear/trid-lu.h
*
*/
#include "trid-lu.h"
/* 3 項方程式 (係数行列が三重対角である連立 1 次方程式のこと) Ax=b を解く
*
* 入力
* n: 未知数の個数
* al,ad,au: 連立 1 次方程式の係数行列
       (al: 対角線の下側 i.e. 下三角部分 (lower part)<br>ad: 対角線 i.e. 対角部分 (diagonal part
* ad: 対角線 i.e. 対角部分 (diagonal part)
* au: 対角線の上側 i.e. 上三角部分 (upper part)
       つまり
*
* ad[0] au[0] 0 .................. 0
* al[1] ad[1] au[1] 0 ............. 0
         0 al[2] ad[2] au[2] 0 ......... 0
* ....................
* al[n-2] ad[n-2] au[n-2]* 0 al[n-1] ad[n-1]
* al[i] = A_{i,i-1}, ad[i] = A_{i,i}, au[i] = A_{i,i+1},
* al[0], au[n-1] は意味がない)
*
* b: 連立 1 次方程式の右辺の既知ベクトル
* (添字は 0 から。i.e. b[0],b[1],...,b[n-1] にデータが入っている。)
* 出力
* al,ad,au: 入力した係数行列を LU 分解したもの
* b: 連立 1 次方程式の解
* 能書き
* 一度 call すると係数行列を LU 分解したものが返されるので、
```

```
* 以後は同じ係数行列に関する連立 1 次方程式を解くために、
 * 関数 trisol() が使える。
 * 注意
 * Gauss の消去法を用いているが、ピボットの選択等はしていな
 * いので、ピボットの選択をしていないので、係数行列が正定値である
 * などの適切な条件がない場合は結果が保証できない。
*/
void trid(int n, double *al, double *ad, double *au, double *b)
{
 trilu(n,al,ad,au);
 trisol(n,al,ad,au,b);
}
/* 三重対角行列の LU 分解 (pivoting なし) */
void trilu(int n, double *al, double *ad, double *au)
{
 int i, nm1 = n - 1;
 /* 前進消去 (forward elimination) */
 for (i = 0; i < nm1; i++) {
   al[i + 1] /= ad[i];ad[i + 1] -= au[i] * al[i + 1];}
}
/* LU 分解済みの三重対角行列を係数に持つ 3 項方程式を解く */
void trisol(int n, double *al, double *ad, double *au, double *b)
{
 int i, nm1 = n - 1;
 /* 前進消去 (forward elimination) */
 for (i = 0; i < nm1; i++) b[i + 1] -= b[i] * a[i + 1];/* 後退代入 (backward substitution) */
 b[nn1] /= ad[nn1];
 for (i = n - 2; i \ge 0; i-) b[i] = (b[i] - au[i] * b[i + 1]) / ad[i];}
```
#### **A.3 trid-lu.h**

```
/* trid-lu.h -- 3 項方程式を Gauss の消去法で解く */
void trid(int, double *, double *, double *, double *);
void trilu(int, double *, double *, double *);
void trisol(int, double *, double *, double *, double *);
```